# Unary Query Processing Operators 15-415, Spring 2003, Lecture 8 Not in the Textbook!

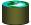

# Basic Single-Table Queries

 SELECT [DISTINCT] <column expression list> FROM <single table> [WHERE predicate>

[GROUP BY <column list> [HAVING <predicate>] ] [ORDER BY <column list>]

- · Simplest version is straightforward
  - Produce all tuples in the table that satisfy the predicate
  - Output the expressions in the SELECT list
    - Expression can be a column reference, or an arithmetic expression over column refs

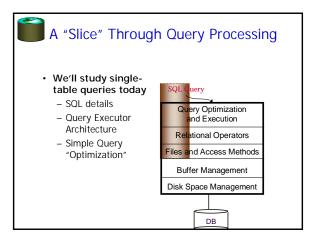

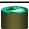

### Basic Single-Table Queries

 SELECT S.name, S.gpa FROM Students S
 WHERE S.dent = 'CS'

WHERE S.dept = 'CS'
[GROUP BY <column list>
[HAVING <predicate>] ]
[ORDER BY <column list>]

- · Simplest version is straightforward
  - Produce all tuples in the table that satisfy the predicate
  - Output the expressions in the SELECT list
    - Expression can be a column reference, or an arithmetic expression over column refs

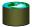

# Basic Single-Table Queries

SELECT [DISTINCT] <column expression list>
FROM <single table>
[WHERE predicate>]
[GROUP BY <column list>
[HAVING predicate>]
[ORDER BY <column list>]

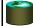

# SELECT DISTINCT

 SELECT DISTINCT S.name, S.gpa FROM Students S WHERE S.dept = 'CS' [GROUP BY <column list>

[GROUP BY <column list> [HAVING <predicate>] ] [ORDER BY <column list>]

DISTINCT flag specifies removal of duplicates before output

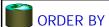

- SELECT DISTINCT S.name, S.gpa, S.age\*2 AS a2 FROM Students S
  WHERE S.dept = 'CS'
  [GROUP BY <column list> [HAVING contacte > ] ]
  ORDER BY S.gpa, S.name, a2;
- · ORDER BY clause specifies that output should be sorted
  - Lexicographic ordering again!
- · Obviously must refer to columns in the output
  - Note the AS clause for naming output columns!

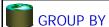

- SELECT [DISTINCT] AVERAGE(S.gpa), S.dept FROM Students S
  [WHERE cpredicate>]
  GROUP BY S.dept
  [HAVING <predicate>]
  [ORDER BY <column list>]
- Partition the table into groups that have the same value on GROUP BY
- Can group by a list of columns
- Produce an aggregate result per group
- Cardinality of output = # of distinct group values

  Note: can put grouping columns in SELECT list
- For aggregate queries, SELECT list can contain aggs and GROUP BY columns only!
- What would it mean if we said SELECT S.name, AVERAGE(S.gpa) above??

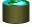

### **ORDER BY**

- SELECT DISTINCT S.name, S.gpa FROM Students S WHERE S.dept = 'CS'
  [GROUP BY <column list>
  [HAVING predicate>]
  ORDER BY S.gpa DESC, S.name ASC;
- · Ascending order by default, but can be overriden
  - DESC flag for descending, ASC for ascending
  - Can mix and match, lexicographically

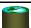

### **HAVING**

- SELECT [DISTINCT] AVERAGE(S.gpa), S.dept FROM Students S
  - [WHERE cpredicate>]
    GROUP BY S.dept
    HAVING COUNT(\*) > 5
    [ORDER BY <column list>]
- The HAVING predicate is applied after grouping and aggregation

  - Hence can contain anything that could go in the SELECT list

  - I.e. aggs or GROUP BY columns
- HAVING can only be used in aggregate queries
- · It's an optional clause

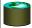

### **Aggregates**

- SELECT [DISTINCT] AVERAGE(S.gpa) FROM Students S
  WHERE S.dept = 'CS'
  [GROUP BY <column list>
  [HAVING <predicate>]
  [ORDER BY <column list>]
- Before producing output, compute a summary (a.k.a. an aggregate) of some arithmetic expression
   Produces 1 row of output
- - with one column in this case
- Other aggregates: SUM, COUNT, MAX, MIN
- Note: can use DISTINCT inside the agg function
   SELECT COUNT(DISTINCT S.name) FROM Students S
  - vs. SELECT DISTINCT COUNT (S.name) FROM Students S;

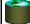

# Putting it all together

SELECT S.dept, AVERAGE(S.gpa), COUNT(\*) FROM Students S WHERE S.gender = "F" GROUP BY S.dept HAVING COUNT(\*) > 5 ORDER BY S.dept;

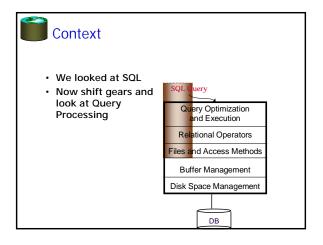

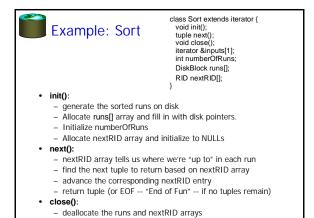

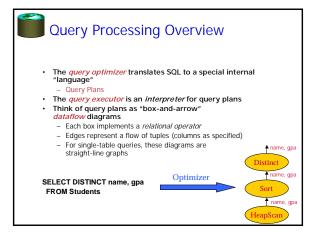

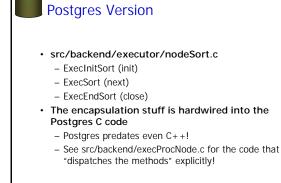

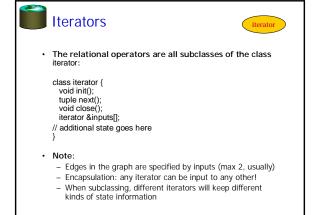

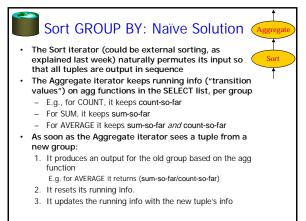

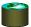

### An Alternative to Sorting: Hashing!

- · Idea:
  - Many of the things we use sort for don't exploit the order of
  - E.g.: forming groups in GROUP BY
  - E.g.: removing duplicates in DISTINCT
- · Often good enough to match all tuples with equal fieldvalues
- · Hashing does this!
  - And may be cheaper than sorting! (Hmmm...!)
  - But how to do it for data sets bigger than memory??

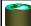

### **Analysis**

- How big of a table can we hash in one pass?
  - B-1 "spill partitions" in Phase 1
  - Each should be no more than B blocks big
  - Answer: B(B-1).
    - · Said differently: We can hash a table of size N blocks in about
  - Much like sorting!
- Have a bigger table? Recursive partitioning!
  - In the ReHash phase, if a partition b is bigger than B, then
    - pretend that b is a table we need to hash, run the Partitioning phase on b, and then the ReHash phase on each of its (sub)partitions

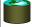

### General Idea

- · Two phases:
  - Partition: use a hash function  $h_p$  to split tuples into partitions on disk.
    - · We know that all matches live in the same partition.
    - · Partitions are "spilled" to disk via output buffers
  - ReHash: for each partition on disk, read it into memory and build a main-memory hash table based on a hash function h
    - Then go through each bucket of this hash table to bring together matching tuples

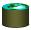

# Hash GROUP BY: Naïve Solution (similar to the Sort GROUPBY)

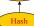

- The Hash iterator permutes its input so that all tuples are output in sequence (how?)
- The Aggregate iterator keeps running info ("transition values") on agg functions in the SELECT list, per group

  E.g., for COUNT, it keeps count-so-far

  - For SUM, it keeps sum-so-far
  - For AVERAGE it keeps sum-so-far and count-so-far
- When the Aggregate iterator sees a tuple from a new
  - It produces an output for the old group based on the agg function
    - E.g. for AVERAGE it returns (sum-so-far/count-so-far)
  - It resets its running info.
  - 3. It updates the running info with the new tuple's info

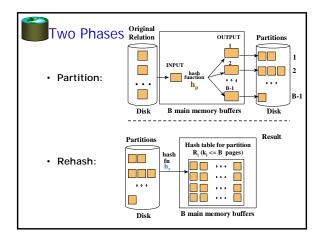

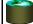

### We Can Do Better!

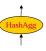

- Combine the summarization into the hashing process
  - During the ReHash phase, don't store tuples, store pairs of the form <GroupVals, TransVals>
  - When we want to insert a new tuple into the hash table
    - If we find a matching GroupVals, just update the TransVals appropriately
    - Else insert a new <GroupVals,TransVals> pair
- · What's the benefit?
  - Q: How many pairs will we have to handle?
  - A: Number of distinct values of GroupVals columns
  - Not the number of tuples!!
- Also probably "narrower" than the tuples
- · Can we play the same trick during sorting?

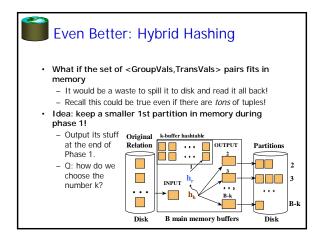

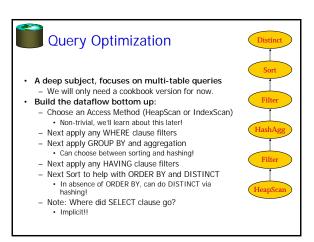

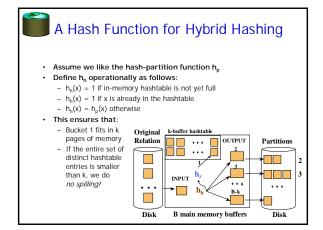

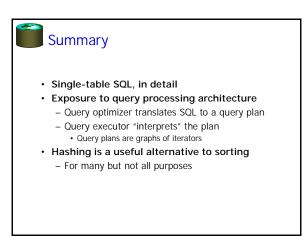

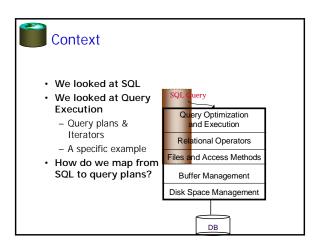